**OpenMP API 3.1 Fortran** Page 1

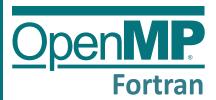

# OpenMP 3.1 API Fortran Syntax Quick Reference Card

OpenMP Application Program Interface (API) is a portable, scalable OpenMP supports multi-platform shared-memory parallel model that gives shared-memory parallel programmers a simple and flexible interface for developing parallel applications for platforms ranging from the desktop to the supercomputer.

programming in C/C++ and Fortran on all architectures, including Unix platforms and Windows NT platforms.

A separate OpenMP reference card for C/C++ is also available.

[n.n.n] refers to sections in the OpenMP API Specification available at www.openmp.org.

# **Directives**

An OpenMP executable directive applies to the succeeding structured block. A *structured-block* is a block of executable statements with a single entry at the top and a single exit at the bottom, or an OpenMP construct.

# Parallel [2.4]

The parallel construct forms a team of threads and starts parallel execution

!\$omp parallel [clause[ [ ]clause] ...] structured-block

!\$omp end parallel

clause:

**if**(scalar-logical-expression)

num\_threads(scalar-integer-expression)

default(private | firstprivate | shared | none)

private(list)

firstprivate(list) shared(list)

reduction({operator | intrinsic\_procedure\_name}: list)

# Loop [2.5.1]

The loop construct specifies that the iterations of loops will be distributed among and executed by the encountering team of threads.

!\$omp do [clause[ [ ]clause] ...]

[!\$omp end do [nowait]]

clause

private(list)

firstprivate(list)

lastprivate(list)

reduction({operator | intrinsic procedure name}: list)

schedule(kind[, chunk\_size])

collapse(n)

ordered

- static: Iterations are divided into chunks of size chunk size. Chunks are assigned to threads in the team in round-robin fashion in order of thread number.
- dynamic: Each thread executes a chunk of iterations then requests another chunk until no chunks remain to be distributed.
- guided: Each thread executes a chunk of iterations then requests another chunk until no chunks remain to be assigned. The chunk sizes start large and shrink to the indicated chunk\_size as chunks are scheduled.
- auto: The decision regarding scheduling is delegated to the compiler and/or runtime system.
- runtime: The schedule and chunk size are taken from the run-sched-var ICV.

#### Sections [2.5.2]

The sections construct contains a set of structured blocks that are to be distributed among and executed by the encountering team of threads.

!\$omp sections [clause[[ ] clause] ...]

[!\$omp section]

structured-block

[!\$omp section

structured-block]

!\$omp end sections [nowait]

clause:

private(list)

firstprivate(list)

lastprivate(list)

reduction({operator | intrinsic\_procedure\_name}: list)

#### Single [2.5.3]

The single construct specifies that the associated structured block is executed by only one of the threads in the team (not necessarily the master thread).

!\$omp single [clause[ [, ]clause] ...] structured-block

!\$omp end single [end\_clause[ [, ]end\_clause] ...]

clause: private(list)

firstprivate(list)

end clause

copyprivate(list)

### Workshare [2.5.4]

The workshare construct divides the execution of the enclosed structured block into separate units of work, each executed only once by one thread.

!\$omp workshare

structured-block

# !\$omp end workshare [nowait]

The structured block must consist of only the following: array or scalar assignments

**FORALL** or WHERE statements

FORALL, WHERE, atomic, critical, or parallel constructs

### Parallel Loop [2.6.1]

The parallel loop construct is a shortcut for specifying a parallel construct containing one or more associated loops and no other statements.

!\$omp parallel do [clause[ [, ]clause] ...]

[!\$omp end parallel do]

clause:

Any accepted by the parallel or do directives with identical meanings and restrictions.

#### Parallel Sections [2.6.2]

The parallel sections construct is a shortcut for specifying a parallel construct containing one sections construct and no other statements.

!\$omp parallel sections [clause[ [, ]clause] ...]

[!\$omp section]

structured-block

[!\$omp section

structured-block]

### !\$omp end parallel sections

Any of the clauses accepted by the parallel or sections directives, with identical meanings and restrictions.

# Parallel Workshare [2.6.3]

The parallel workshare construct is a shortcut for specifying a parallel construct containing one workshare construct and no other statements.

!\$omp parallel workshare [clause[ [, ]clause] ...] structured-block

# !\$omp end parallel workshare

clause:

Any of the clauses accepted by the parallel directive, with identical meanings and restrictions.

# Task [2.7.1]

The task construct defines an explicit task. The data environment of the task is created according to the data-sharing attribute clauses on the task construct and any defaults that apply.

!\$omp task [clause[ [, ]clause] ...] structured-block

!\$omp end task

if(scalar-logical-expression)

final(scalar-logical-expression)

untied

(clause continues in next column)

default(private | firstprivate | shared | none) mergeable private(list)

firstprivate(list)

shared(list)

#### Taskyield [2.7.2]

The taskyield construct specifies that the current task can be suspended in favor of execution of a different task.

!\$omp taskyield

### Master [2.8.1]

The master construct specifies a structured block that is executed by the master thread of the team.

!\$omp master

structured-block

!\$omp end master

# Critical [2.8.2]

The critical construct restricts execution of the associated structured block to a single thread at a time.

!\$omp critical [(name)] structured-block

!\$omp end critical [(name)]

Barrier [2.8.3] The barrier construct specifies an explicit barrier at the point at which the construct appears.

!Somp barrier

# Taskwait [2.8.4]

The taskwait construct specifies a wait on the completion of child tasks of the current task.

!\$omp taskwait

### Atomic [2.8.5]

The atomic construct ensures that a specific storage location is updated atomically, rather than exposing it to the possibility of multiple, simultaneous writing threads. The atomic construct may take one of the following forms:

| !\$omp atomic read<br>capture-stmt<br>[!\$omp end atomic]                 | !\$omp atomic write<br>write-stmt<br>[!\$omp end atomic]<br>!\$omp atomic capture<br>capture-stmt<br>update-stmt<br>!\$omp end atomic |  |
|---------------------------------------------------------------------------|----------------------------------------------------------------------------------------------------|--|
| !\$omp atomic capture<br>update-stmt<br>capture-stmt<br>!\$omp end atomic |                                                                                                    |  |
| !\$omp atomic [update] update-stmt [!\$omp end atomic]                    |                                                                                                    |  |

capture-stmt, write-stmt, or update-stmt may be one of the following forms:

read or capture  $V = \chi$ write x = expr**update**, **capture**, or is x = x operator expr not present x = expr operator xx = intrinsic procedure name (x, expr list) x = intrinsic procedure name (expr list, x)  $\label{local_intrinsic_procedure_name} is one of \, \text{MAX, MIN, IAND, IOR, IEOR} \\ operator is one of \, +, \, *, \, -, \, /, \, . \text{AND., .OR., .EQV., .NEQV.} \\$ 

The flush construct executes the OpenMP flush operation, which makes a thread's temporary view of memory consistent with memory, and enforces an order on the memory operations of the variables.

!\$omp flush [(list)]

(Directives continue >)

**OpenMP API 3.1 Fortran** Page 2

# **Directives (continued)**

The ordered construct specifies a structured block in a loop region that will be executed in the order of the loop iterations. This sequentializes and orders the code within an ordered region while allowing code outside the region to run in parallel.

!\$omp ordered structured-block !Somp end ordered

# Threadprivate [2.9.2]

The threadprivate directive specifies that variables are replicated, each thread with its

### !\$omp threadprivate(list)

list:

Comma-separated list of named variables and named common blocks appearing between slashes.

# **Runtime Library Routines**

### **Execution Environment Routines [3.2]**

The following execution environment routines affect and monitor threads, processors, and the parallel environment.

#### $subroutine\ omp\_set\_num\_threads($ num threads)

integer num\_threads

Affects the number of threads used for subsequent **parallel** regions that do not specify a num\_threads clause.

# integer function omp\_get\_num\_threads()

Returns the number of threads in the current

### integer function omp\_get\_max\_threads()

Returns the maximum number of threads that could be used to form a new team using a parallel construct without a num threads

### integer function omp\_get\_thread\_num()

Returns the ID of the encountering thread where ID ranges from zero to the size of the team minus 1.

# integer function omp\_get\_num\_procs()

Returns the number of processors available to the program.

# logical function omp\_in\_parallel()

Returns true if the call to the routine is enclosed by an active parallel region.

# subroutine omp\_set\_dynamic(

dynamic\_threads)
logical dyamic threads

Enables or disables dynamic adjustment of the number of threads available by setting the value of the dyn-var ICV.

### logical function omp\_get\_dynamic()

Returns the value of the dyn-var ICV, determining whether dynamic adjustment of the number of threads is enabled or disabled

#### subroutine omp\_set\_nested(nested) logical nested

Enables or disables nested parallelism, by setting the nest-var ICV.

#### logical function omp\_get\_nested()

Returns the value of the nest-var ICV, which determines if nested parallelism is enabled or disabled.

subroutine omp\_set\_schedule(kind, modifier) integer (kind=omp\_sched\_kind) kind integer modifier

Affects the schedule that is applied when runtime is used as schedule kind, by setting the value of the run-sched-var ICV.

kind is one of static, dynamic, guided, auto, or an implementation-defined schedule. See loop construct [2.5.1] for descriptions.

subroutine omp\_get\_schedule(kind, modifier) integer (kind=omp\_sched\_kind) kind integer modifier

Returns the value of run-sched-var ICV, which is the schedule applied when runtime schedule is used.

See kind described for omp\_set\_schedule.

### integer function omp\_get\_thread\_limit()

Returns the value of the thread-limit-var ICV, which is the maximum number of OpenMP threads available to the program.

#### subroutine omp\_set\_max\_active\_levels( max\_levels)

integer max levels

Limits the number of nested active parallel regions, by setting max-active-levels-var ICV.

# $integer\ function\ omp\_get\_max\_active\_levels()$

Returns the value of max-active-levels-var ICV, which determines the maximum number of nested active parallel regions.

# $integer\ function\ omp\_get\_level()$

Returns the number of nested **parallel** regions enclosing the task that contains the call.

# integer function omp\_get\_ancestor\_thread\_num(

#### integer level

Returns, for a given nested level of the current thread, the thread number of the ancestor or the current thread.

#### integer function omp\_get\_team\_size(level) integer level

Returns, for a given nested level of the current thread, the size of the thread team to which the ancestor or the current thread belongs.

# integer function omp\_get\_active\_level()

Returns the number of nested, active parallel regions enclosing the task that contains the call.

# logical function omp\_in\_final()

Returns true if the routine is executed in a final or included task region; otherwise, it returns false.

### Lock Routines [3.3]

The following lock routines support synchronization with OpenMP locks.

subroutine omp init lock(svar) integer (kind=omp lock kind) svar

subroutine omp\_init\_nest\_lock(nvar) integer (kind=omp\_nest\_lock\_kind) nvar These routines initialize an OpenMP lock.

subroutine omp\_destroy\_lock(svar)
integer (kind=omp\_lock\_kind) svar subroutine omp\_destroy\_nest\_lock(nvar) integer (kind=omp\_nest\_lock\_kind) nvar These routines ensure that the OpenMP

subroutine omp\_set\_lock(svar)
integer (kind=omp\_lock\_kind) svar

lock is uninitialized.

subroutine omp set nest lock(nvar) integer (kind=omp nest lock kind) nvar These routines provide a means of setting an OpenMP lock.

subroutine omp\_unset\_lock(svar) integer (kind=omp\_lock\_kind) svar subroutine omp\_unset\_nest\_lock(nvar) integer (kind=omp nest lock kind) nvar These routines provide a means of unsetting an OpenMP lock.

logical function omp\_test\_lock(svar) integer (kind=omp\_lock\_kind) svar

integer function omp\_test\_nest\_lock(nvar) integer (kind=omp\_nest\_lock\_kind) nvar These routines attempt to set an OpenMP

lock but do not suspend execution of the task executing the routine.

### **Timing Routines [3.4]**

The following timing routines support a portable wall clock timer.

double precision function omp\_get\_wtime() Returns elapsed wall clock time in seconds.

# double precision function omp\_get\_wtick()

Returns the precision of the timer used by omp\_get\_wtime.

# Clauses

The set of clauses that is valid on a particular directive is described with the directive. Most clauses accept a comma-separated list of list items. All list items appearing in a clause must be visible.

# **Data Sharing Attribute Clauses [2.9.3]**

Data-sharing attribute clauses apply only to variables whose names are visible in the construct on which the clause appears.

# default(private | firstprivate | shared | none)

Controls the default data-sharing attributes of variables that are referenced in a parallel or task construct.

### shared(list)

Declares one or more list items to be shared by tasks generated by a parallel or task construct.

# private(list)

Declares one or more list items to be private

#### firstprivate(list)

Declares one or more list items to be private to a task, and initializes each of them with the value that the corresponding original item has when the construct is encountered.

# lastprivate(list)

© 2011 OpenMP ARB

Declares one or more list items to be private to an implicit task, and causes the corresponding original item to be updated after the end of the region.

# reduction(

{operator | intrinsic\_procedure\_name} : list) Declares accumulation into the list items using the indicated associative operator. Accumulation occurs into a private copy for each list item which is then combined with the original item.

| Operators for reduction (initialization values) |           |        |               |
|-------------------------------------------------|-----------|--------|---------------|
| +                                               | (0)       | .eqv.  | (.true.)      |
| *                                               | (1)       | .neqv. | (.false.)     |
| -                                               | (0)       | iand   | (All bits on) |
| .and.                                           | (.true.)  | ior    | (0)           |
| .or.                                            | (.false.) | ieor   | (0)           |

max (Least number in reduction list item type) min (Largest number in reduction list item type)

# Data Copying Clauses [2.9.4]

These clauses support the copying of data values from private or threadprivate variables on one implicit task or thread to the corresponding variables on other implicit tasks or threads in the team.

Copies the value of the master thread's threadprivate variable to the threadprivate variable of each other member of the team executing the parallel region.

#### copyprivate(list)

Broadcasts a value from the data environment of one implicit task to the data environments of the other implicit tasks belonging to the parallel region.

# **Environment Variables**

Environment variables are described in section [4] of the API specification. Environment variable names are upper case, and the values assigned to them are case insensitive and may have leading and trailing white space.

# OMP\_SCHEDULE type[,chunk]

Sets the run-sched-var ICV for the runtime schedule type and chunk size. Valid OpenMP schedule types are static, dynamic, guided, or auto. chunk is a positive integer that specifies chunk size.

#### **OMP NUM THREADS** list

Sets the nthreads-var ICV for the number of threads to use for parallel regions.

# OMP DYNAMIC dynamic

Sets the dyn-var ICV for the dynamic adjustment of threads to use for parallel regions. Valid values for dynamic are true

# OMP\_PROC\_BIND bind

Sets the value of the global bind-var ICV. The value of this environment variable must be true or false.

# OMP\_NESTED nested

Sets the *nest-var* ICV to enable or to disable nested parallelism. Valid values for nested are true or false.

# OMP\_STACKSIZE size[B | K | M | G]

Sets the stacksize-var ICV that specifies the size of the stack for threads created by the OpenMP implementation. size is a positive integer that specifies stack size. If unit is not specified, size is measured in kilobytes (K).

# OMP\_WAIT\_POLICY policy

Sets the wait-policy-var ICV that controls the desired behavior of waiting threads. Valid values for *policy* are **ACTIVE** (waiting threads consume processor cycles while waiting) and PASSIVE.

# OMP\_MAX\_ACTIVE\_LEVELS levels

Sets the max-active-levels-var ICV that controls the maximum number of nested active parallel regions.

### **OMP THREAD LIMIT** limit

Sets the thread-limit-var ICV that controls the maximum number of threads participating in the OpenMP program.

Copyright © 2011 OpenMP Architecture Review Board. Permission to copy without fee all or part of this material is granted, provided the OpenMP Architecture Review Board copyright notice and the title of this document appear. Notice is given that copying is by permission of the OpenMP Architecture Review Board. Products or publications based on one or more of the OpenMP specifications must acknowledge the copyright by displaying the following statement: "OpenMP is a trademark of the OpenMP Architecture Review Board. Portions of this product/publication may have been derived from the OpenMP Language Application Program Interface